# ROBOTICS 4 Variables and calculations

i

### **BRIEFING**

# Lesson objective

· Learn to do mathematical calculations by programming

i

# **Briefing: Variables and calculations**

## **Example**

• This is how EV3 can be used to calculate additions

In the upper right corner, write the names of the variables a and I

The result is displayed on the screen

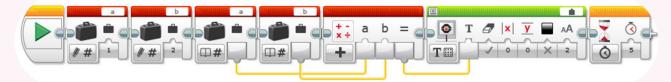

Write that the value of a is and the value of b is 2

The values of a and b are read into the math block

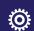

# Lesson exercises: Variables and calculations

- 1. Try the example above with different numbers
- How big a number does EV3 understand?
- 2. Try subtraction, multiplication and division
- How much is 1 / 0?
- 3. Try to do a calculation using the square root
- What is a square root?
- What are the square roots of 1, 4, 9, 16?
- 4. Let's make a calculator
- When you press the button, the number on the display increases by one